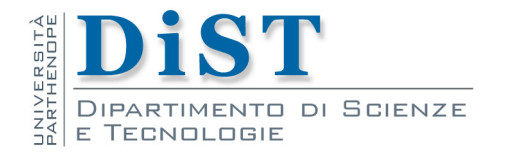

# Programmazione II e Lab di PII

**Classi** derivate

Angelo Ciaramella

## Programmazione OO

- **La programmazione ad oggetti si basa su principi** fondamentali
	- **n** incapsulamento
	- **n** late binding
		- chiamata di un un metodo
			- il codice non determina la funzione finchè non è a runtime
			- il compilatore assicura che il metodo esiste e definisce il tipo dell'argomento di ritorno, ma non sa quale sarà il codice che dovrà eseguire
	- ereditarietà
	- polimorfismo
		- per metodi
			- **Overloading**
			- **Overriding**
		- per dati
			- Chiamata virtuale di metodi

Classi derivate

Classi derivate

#### **Ereditarietà**

- **n** definire una classe in termini di una classe definita in precedenza
- **n** la nuova classe eredita la rappresentazione in memoria e l'interfaccia della sua classe base
- **il** programmatore non deve riscrivere tutto il codice che è in comune tra la classe base e la nuova classe
- il programmatore può modificare l'implementazione di alcune funzioni membro (override)
- l'ereditarietà consente di implementare relazioni di specializzazione tra tipi di dato

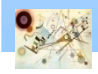

#### Derivazione

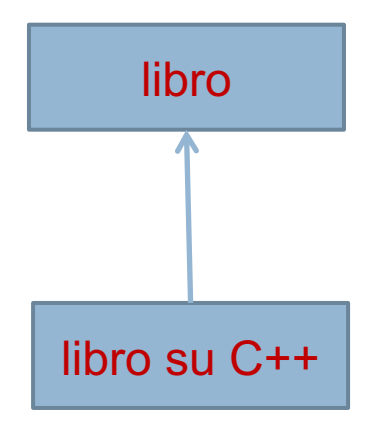

#### Esempi di derivazione

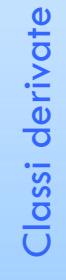

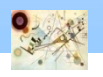

### Parola chiave extends

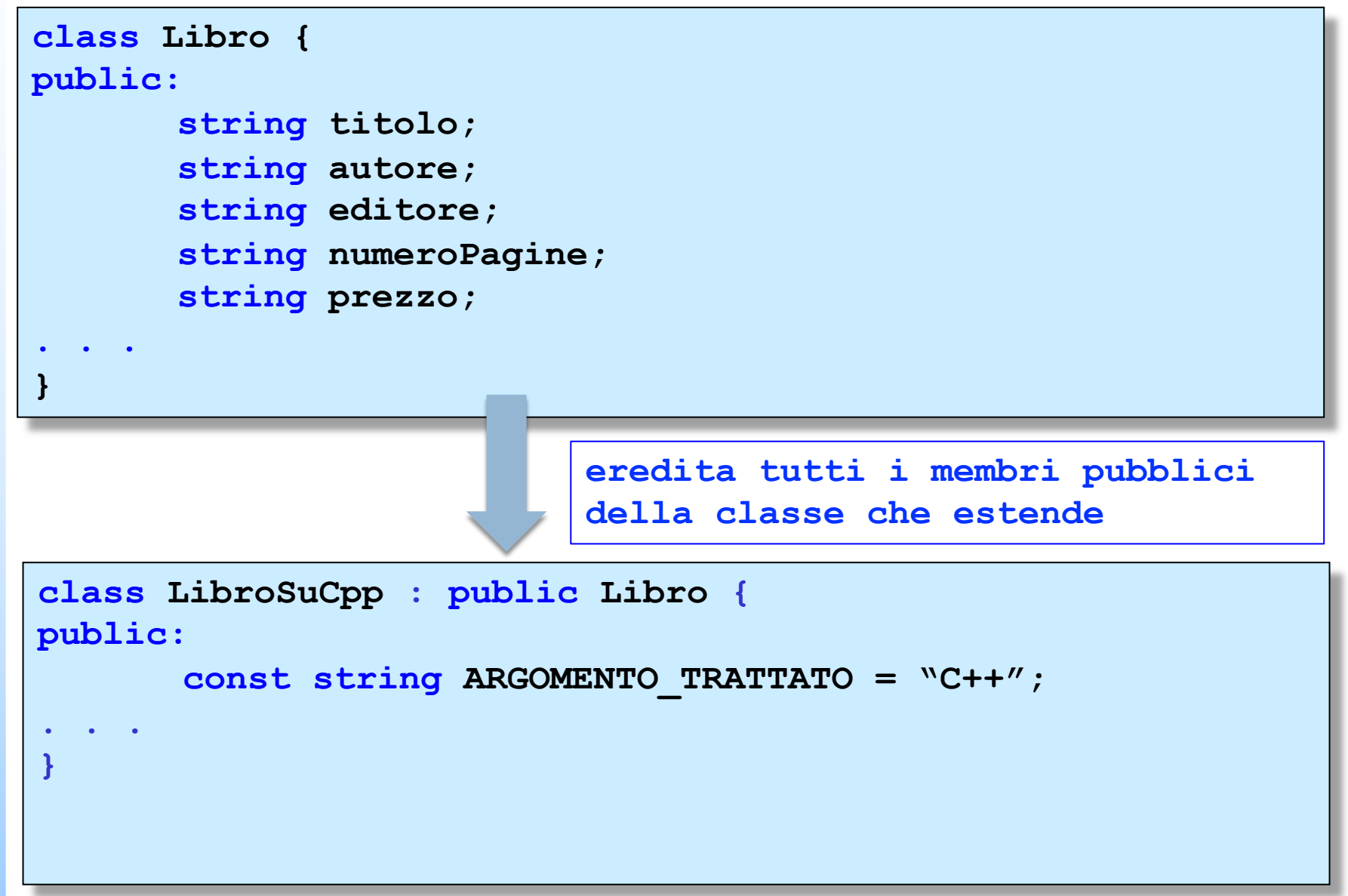

Classi derivate

Classi derivate

### Classe non derivata

```
struct Employee {
  string first_name , family_name;
  char middle_initial;
 Date hiring_date;
  short department;
// ...
};
```

```
struct Manager {
 Employee emp; //record Employee del manager
  list<Employee∗> group; // persone gestite
// ...
};
```
Esempio di classe non derivata (Manager non è anche un Employee)

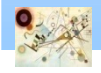

### Classe derivata

```
struct Manager: public Employee{
    list<Employee∗> group; // persone gestite
    short level; 
// ...
};
```
Esempio di classe derivata (Manager è anche un Employee)

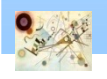

### Esempio

```
class Albero {
public: 
void stampa_Albero() 
{ 
       cout << "Albero" << endl; 
}
};
class Abete : public Albero {
public: 
void stampa_Abete() {
       cout << "Abete" << endl; 
}
};
```
# Classi derivate Classi derivate

Classi derivate

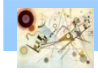

#### Esercizio

```
Abete* al = new Abete(); 
al->stampa_Albero(); 
al->stampa_Abete();
```
Verificare la correttezza del codice e l'eventuale output

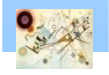

#### Ereditarietà

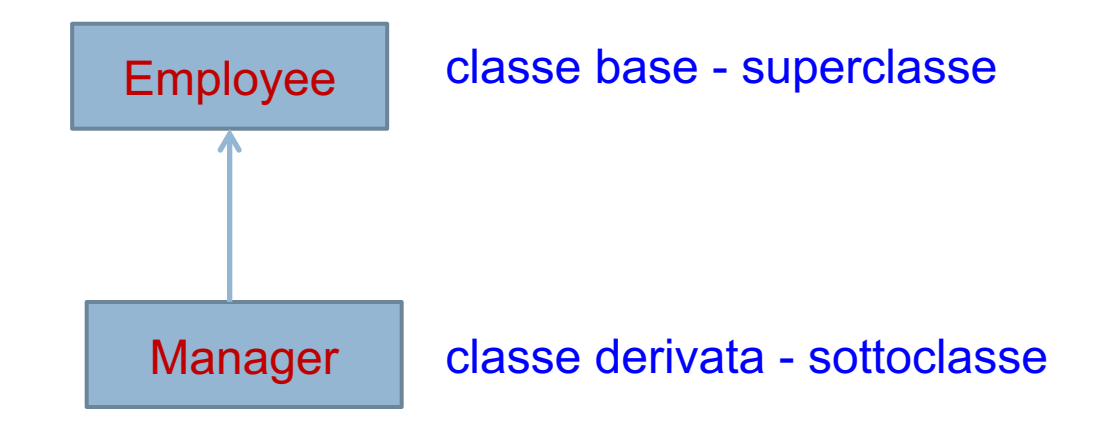

#### Esempi di derivazione

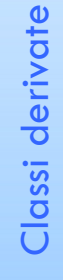

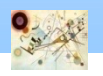

### Ereditarietà

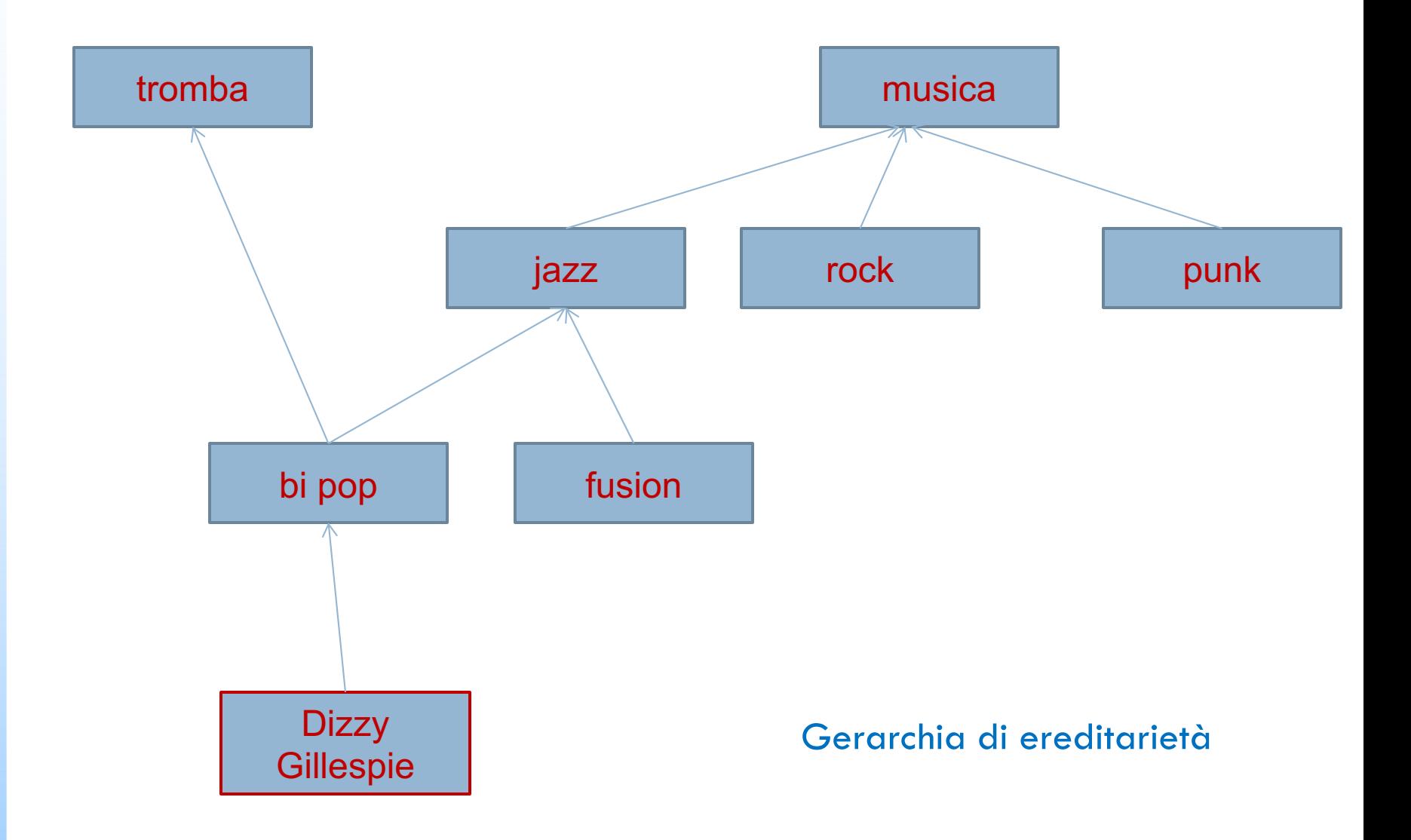

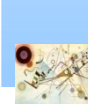

Classi derivate

Classi derivate

### Controllo di accesso

#### **I** Un membro di una classe può essere

#### **n** private

il suo nome può essere utilizzato solo da funzioni membro e friend della classe nella quale viene dichiarato

#### **n** protected

il suo nome può essere utilizzato solo da funzioni membro e friend della classe nella quale viene dichiarato e da funzioni membro e friend delle classi derivate dalla classe

#### **n** public

Il suo nome può essere utilizzato da qualsiasi funzione

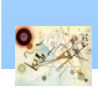

Classi derivate

Classi derivate

### Controllo di accesso

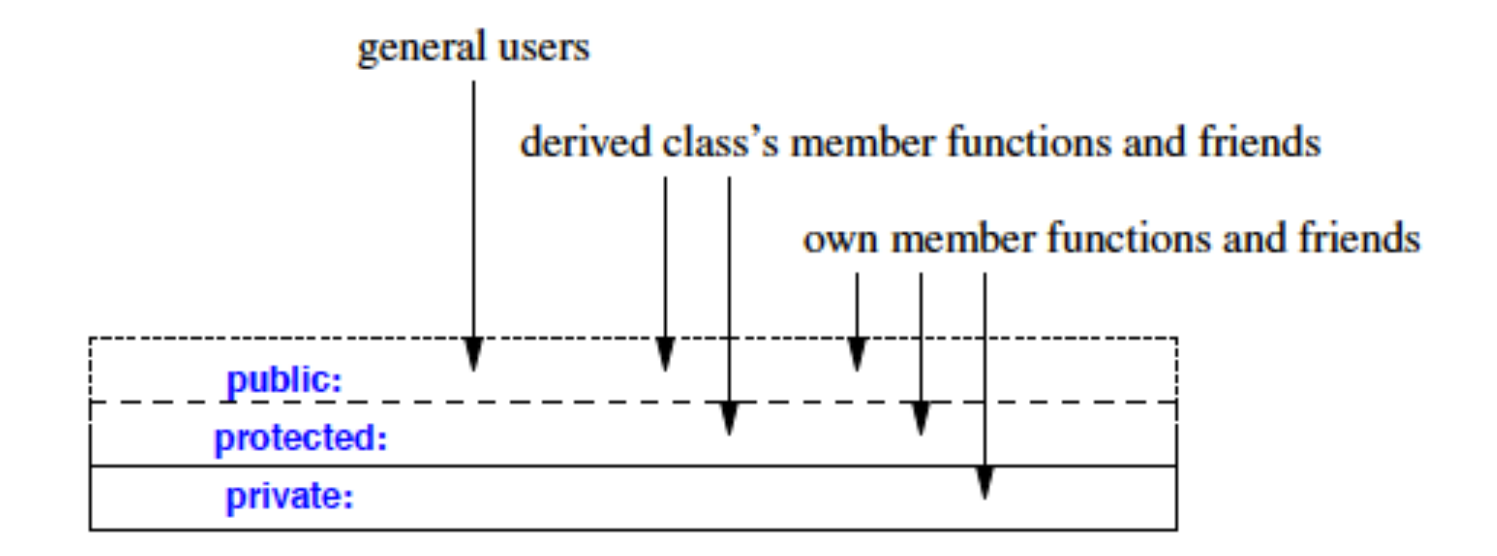

![](_page_12_Picture_3.jpeg)

## Class diagram

#### **Il class diagram**

- **Illustra l'ambito di descrizione da un punto di vista** statico
- evidenzia caratteristiche e mutue relazioni
	- **n** classi
	- relazioni

![](_page_13_Picture_7.jpeg)

## Classe

#### **n** Classe

- **n** descrive un insieme di entità dotate delle stesse caratteristiche e proprietà
	- oggetti

![](_page_14_Figure_4.jpeg)

![](_page_14_Figure_5.jpeg)

![](_page_14_Picture_7.jpeg)

### Classe derivata

```
class canzone: public suono {
 public:
       void forward(unisgned short, int, int);
       // ridefinzione
       double dammi_la_codifica(); 
      // nuovo metodo
 //...
 protected: 
      char *titolo; 
      unsigned int codice; 
      double costo; 
      unsigned short tipo_codifica; 
};
```
#### Esempio di classe derivata

![](_page_15_Picture_4.jpeg)

#### Esercizio

- Implementare una classe strumenti a corde
- **Implementare le seguenti classi derivate** 
	- chitarra
	- basso

![](_page_16_Picture_6.jpeg)

#### Funzioni membro

```
class Employee {
public:
       void print() const;
       string full_name() const { return first_name + ' ' + 
middle_initial + ' ' + family_name; }
// ...
private:
       string first_name , family_name;
       char middle_initial;
// ...
};
class Manager : public Employee {
public:
      void print() const;
// ...
};
```
Derivazione di membri

#### Funzioni membro

```
void Manager::print() const
{
       cout << "name is " << full_name() << '\n';
// ...
}
```
Ereditarietà dei membri pubblici

```
void Manager::print() const
{
       cout << " name is " << family_name << '\n'; 
      // errore!
// ...
}
```
Problemi di ereditarietà dei membri privati

![](_page_18_Picture_6.jpeg)

#### Funzioni membro

```
void Manager::print() const
{
       Employee::print(); 
      // stampa informazioni di Employee
      cout << level; 
      // stampa informazioni specifiche per Manager
// ...
}
```
Utilizzo dei membri della superclasse

![](_page_19_Picture_4.jpeg)

### Gerarchie di classi

![](_page_20_Figure_1.jpeg)

#### Gerarchia ad albero

![](_page_20_Figure_3.jpeg)

Gerarchia a grafo

![](_page_20_Picture_6.jpeg)

#### Gerarchie di classi

![](_page_21_Figure_1.jpeg)

#### Gerarchia a grafo

![](_page_21_Picture_4.jpeg)

## Diamond problem

![](_page_22_Figure_1.jpeg)

![](_page_22_Picture_2.jpeg)

#### **Funzioni virtuali**

- consentono di dichiarare funzioni in una classe base che possono essere ridefinite in ciascuna classe derivata
- **il compilatore e il linker garantiscono la corretta** corrispondenza tra gli oggetti e le funzioni
- **n** fungono da interfaccia
	- metodo
	- nella classe derivata deve avere la stessa firma (nome e passaggio di parametri)
	- una classe derivata non necessariamente deve fornire un'implementazione
- Insieme a override caratterizzano il polimorfismo capacità di assumere

Classi derivate

Classi derivate

**Employee:** 

![](_page_24_Figure_2.jpeg)

Ogni classe ha una tabella delle funzioni virtuali (vtbl)

![](_page_24_Picture_5.jpeg)

```
class Employee {
public:
       Employee(const string& name, int dept);
       virtual void print() const;
// ...
private:
       string first_name , family_name;
       short department;
   // ...
};
```
Dichiarazione di una funzione virtuale (o metodo)

![](_page_25_Picture_4.jpeg)

```
class Manager : public Employee {
public:
      Manager(const string& name, int dept, int lvl);
      void print() const;
// ...
private:
       list<Employee∗> group;
       short level;
// ...
};
void Manager::print() const
{
Employee::print();
cout << "\t level " << level << " \n ";
// ...
}
```
Dichiarazione di una funzione virtuale (o metodo)

![](_page_26_Picture_4.jpeg)

#### Override

#### **D** Override

**E** è usato per definire che una funzione in una classe derivata è concepita per prevalere su una funzione virtuale di una classe base

![](_page_27_Picture_4.jpeg)

### Override

```
struct B0 {
      void f(int) const;
      virtual void g(double);
};
struct B1 : B0 { /* ... */ };
struct B2 : B1 { /* ... */ };
struct B3 : B2 { /* ... */ };
struct B4 : B3 { /* ... */ };
struct B5 : B4 { /* ... */ };
```
#### Gerarchia di classi

```
struct D : B5 {
      void f(int) const override;
       // errore : B0::f() non è virtuale
      void g(double) override;
      // OK 
      virtual int h() override; 
     // errore : nessuna function h()
};
```
Classi derivate

Classi derivate

#### Esempi di utilizzo di override in classe derivate

### Final

#### **Final**

è usato in una classe derivata per prevenire la possibilità di prevalere ulteriormente

```
class Derived : public Base {
void f() final; // OK se Base ha una f. virtuale f()
void g() final; // OK se Base ha una f. virtuale g()
// ...
};
```
Clausola final

![](_page_29_Picture_6.jpeg)

## Polimorfismo

- **I metodi pubblici di una classe costituiscono** l'interfaccia della classe
	- i messaggi che l'oggetto può interpretare
- **La funzione è assegnata al messaggio in fase di** codifica
	- **n** early binding
- Può essere necessario assegnare la funzione al messaggio run-time
	- **n** late binding

![](_page_30_Picture_7.jpeg)

Classi derivate

Classi derivate

## Polimorfismo

#### **n** binding dinamico (o late binding)

- **n** la versione del metodo da eseguire viene scelta sulla base del tipo di oggetto effettivamente contenuto in una variabile a runtime, invece che al momento della compilazione
- *Se ho una variabile di tipo A, e il tipo A ha due sottoclassi B e C, che ridefiniscono entrambe il metodo m(), l'oggetto contenuto nella variabile potrà essere di tipo A, B o C, e quando sulla variabile viene invocato il metodo m() viene eseguita la versione appropriata per il tipo di oggetto contenuto nella variabile in quel momento*

![](_page_31_Picture_4.jpeg)

Classi derivate

Classi derivate

## Binding dinamico

**#include<iostream >**

```
class B
{
public:
virtual void bar(){};
virtual void qux(){};
};
```
**class C : public B{**

```
public:
void bar() override{};
};
```
![](_page_32_Picture_7.jpeg)

## Binding dinamico

![](_page_33_Figure_1.jpeg)

![](_page_33_Picture_4.jpeg)

## Overriding vs Hiding

```
#include <iostream>
```

```
using namespace std;
class Parent {
public:
void doA() { cout << "doA in Parent" << endl; }
virtual void doB() { cout << "doB in Parent" <<
endl; }
};
class Child : public Parent {
public:
void doA() { cout << "doA in Child" << endl; }
void doB() { cout << "doB in Child" << endl; }
};
```
![](_page_34_Picture_6.jpeg)

## Overriding vs Hiding

```
main(){
Parent* p1 = new Parent();
Parent* p2 = new Child();
Child* cp = new Child();
p1
-
>doA();
p2
-
>doA();
cp
-
>doA();
p1
-
>doB();
p2
-
>doB();
cp
-
>doB();
}
```
![](_page_35_Picture_4.jpeg)

#### **n** Classe astratta

- **n** classe utilizzata come interfaccia per altre classi **non è possibile istanziare oggetti**
- **n** classe contenente una o più funzioni virtuali pure
- una classe derivata che non implementa una funzione virtuale pura è una classe astratta

![](_page_36_Picture_6.jpeg)

#### Classe astratta

```
class Shape { // classe astratta
public:
       virtual void rotate(int) = 0; 
       // funzione virtuale pura
       virtual void draw() const = 0; 
      // funzione virtuale pura 
      virtual bool is_closed() const = 0; 
     // funzione virtuale pura
// ...
virtual ˜Shape(); //virtuale
};
```
Dichiarazione di una funzione virtuale pura e classe Astratta

![](_page_37_Picture_4.jpeg)

#### Classe astratta

```
class Point { /* ... */ };
class Circle : public Shape {
public:
      void rotate(int) override { }
      void draw() const override;
      bool is_closed() const override { return true; }
       Circle(Point p, int r);
private:
      Point center;
       int radius;
};
```
Implementazione di classe Astratta

![](_page_38_Picture_4.jpeg)

## Polimorfismo

#### **Polimorfismo**

- dal greco "molte forme"
- **n** consente di riferirci con un unico termine a "entità" diverse
- e.g., sia un telefono fisso sia un portatile permettono di telefonare
	- **telefonare può essere considerata un'azione polimorfica**

![](_page_39_Picture_7.jpeg)

### Esercizio

![](_page_40_Figure_1.jpeg)

Data la classe astratta Albero implementare le classi derivate Abete e Pino

![](_page_40_Picture_4.jpeg)

### Esempio

```
Albero* al; // esempio di polimorfismo
al = new Albero; // ?
al-> stampa(); 
al = new Abete(); 
al->cresce(); 
al->stampa(); 
al = new Pino(); 
al->cresce(); 
al->stampa();
```
#### Effettuare i seguenti test

![](_page_41_Picture_4.jpeg)